### Tim Lin **Expressing next-generation seismic wavefield processing** from an HPC perspective

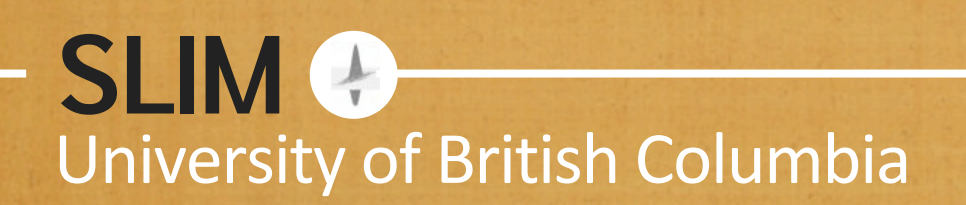

#### **SLIM**

### **Key trends**

- Rapid increase in data size (*curse* of *dimensionality*)
- Multi-dimension operations (both *separable* and *non*-separable)
- Involves *loop*-driven optimization and/or *iterative* inversion
- Increased *sophistication* of *algorithm*

### *Rapid* **size increase**

• Seismic data  $P(t, x_r, y_r; x_s, y_s)$ discretized into 5-dimensional array

 $P = nt \times nx_r \times ny_r \times nx_s \times ny_s$ 

- 750 GBs for  $nt = 512$ ,  $nx_r = ny_r = nx_s = ny_s = 120$
- 465 TBs for

nt = 1024,  $nx_r = ny_r = nx_s = ny_s = 500$ 

#### **SLIM**

# **Separable transforms**

### **frequency slices**

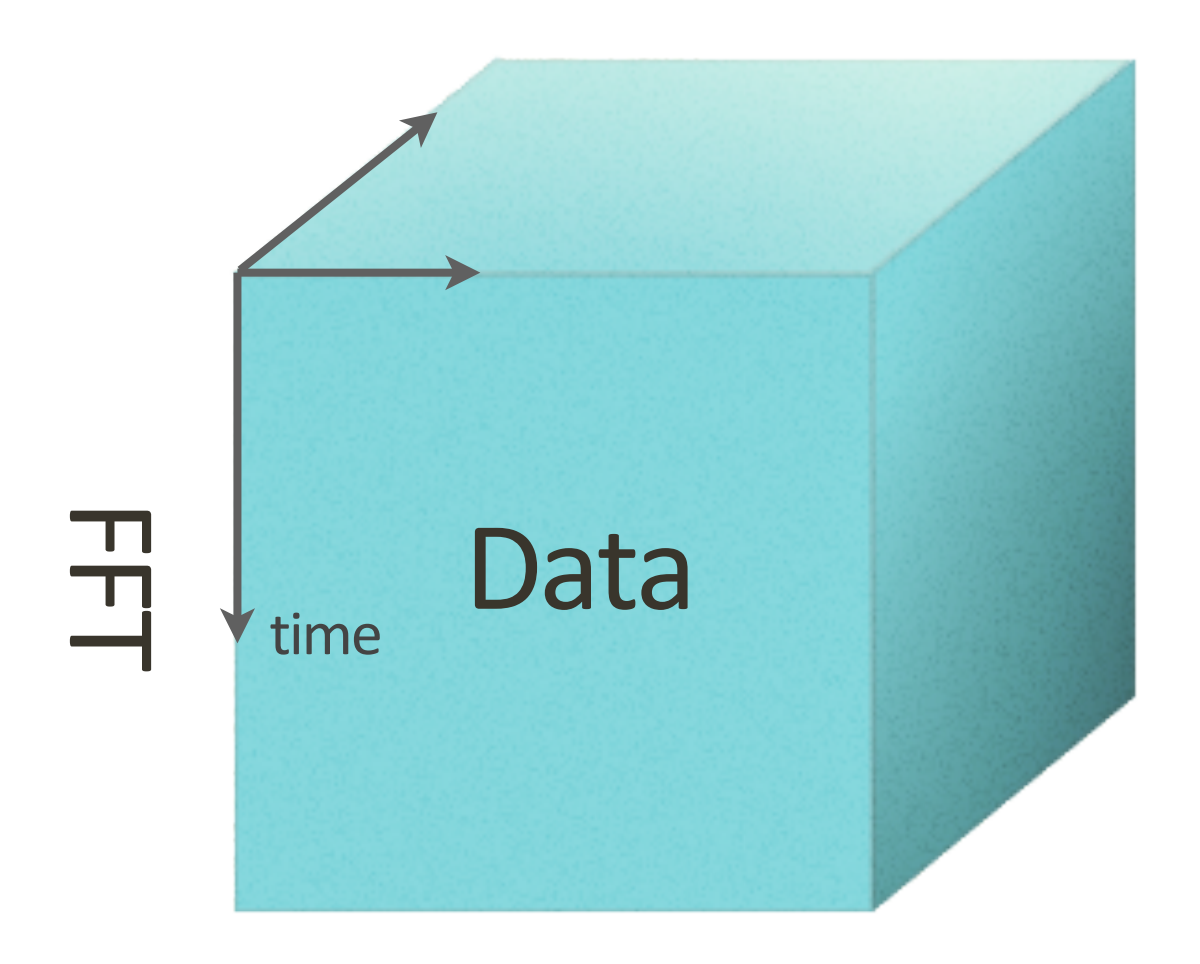

**One Transpose** 

### **Separable transforms**

**5D FFT**

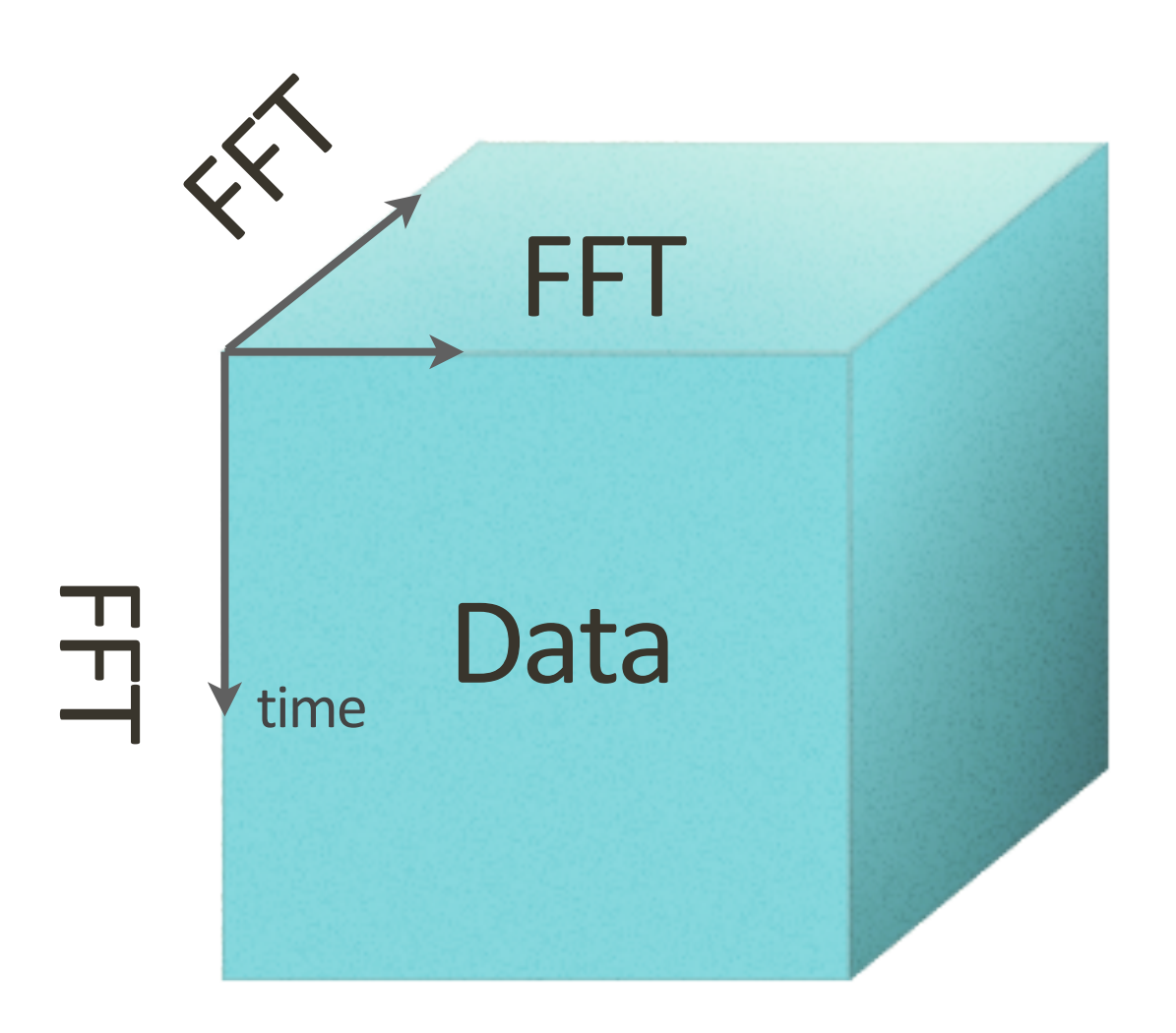

**SLIM** 

Lots of transposing the data (predictable communication)

### **Semi-separable transforms**

**SLIM** 

### **1D FFT x 2D Curvelet x 2D Curvelet**

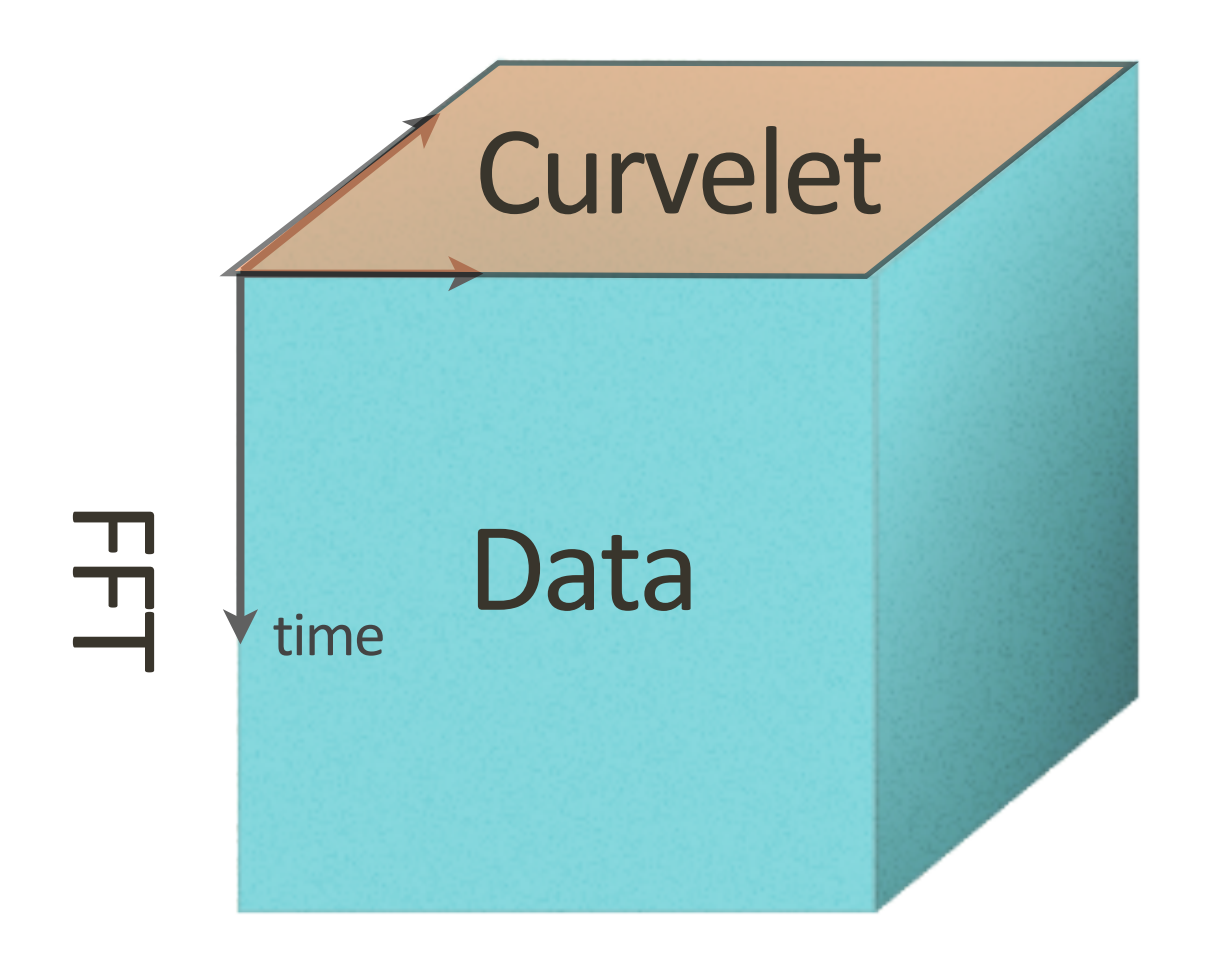

#### Some transposing of data + chaotic intercommunication

### **Non-separable transforms**

### **5D Curvelet?**

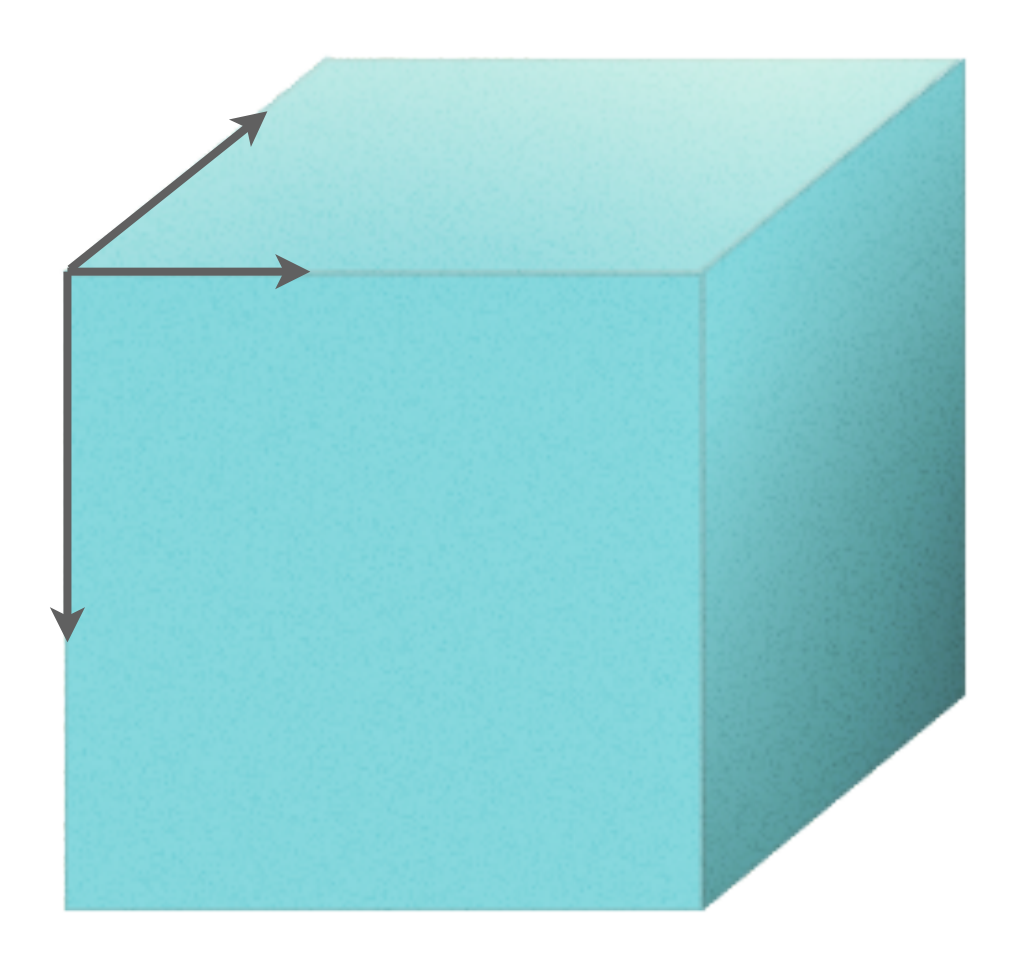

**SLIM** 

#### Lots of transposing the data  $+$  chaotic intercommunication  $^2$ 2

# **Binary wavefield operations**

**SLIM** 

### **wavefield convolution/correlation**

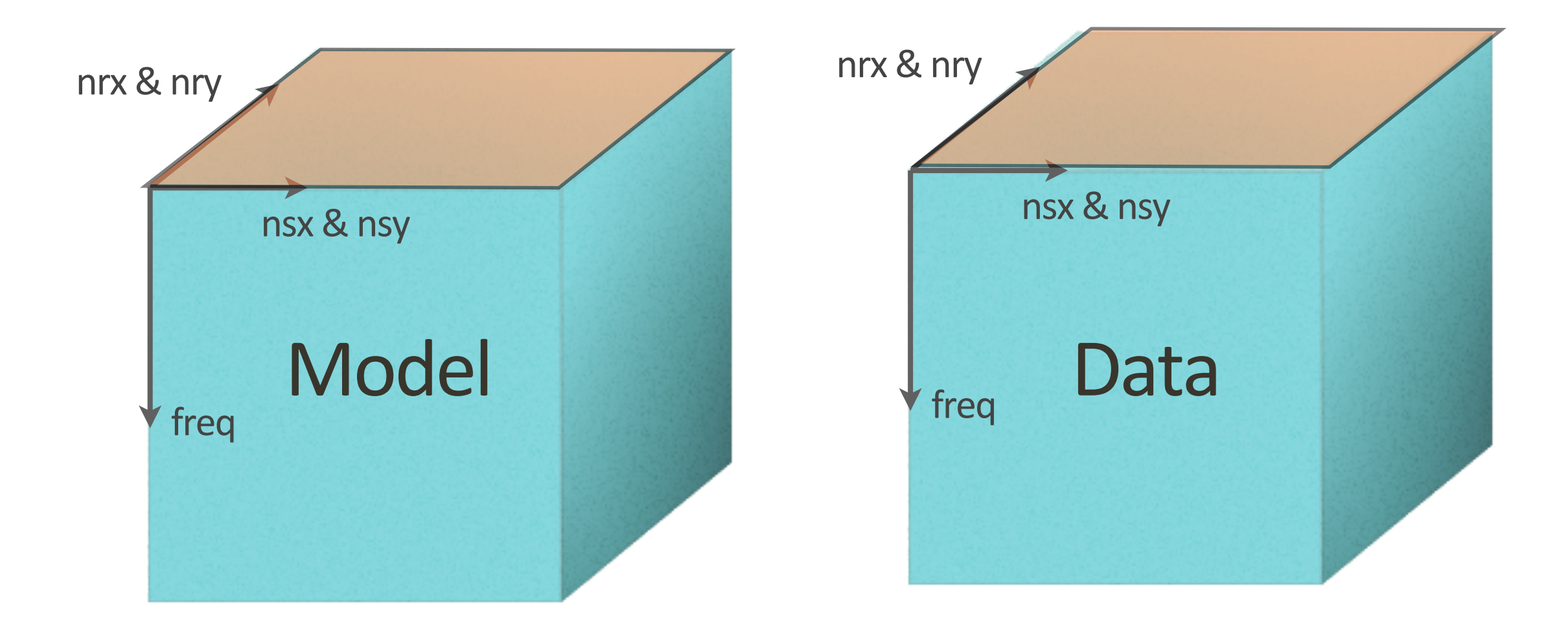

#### essentially involves *massive* matrix/tensor multiplications

# **Matrix multiplication**

#### "Data Matrix"

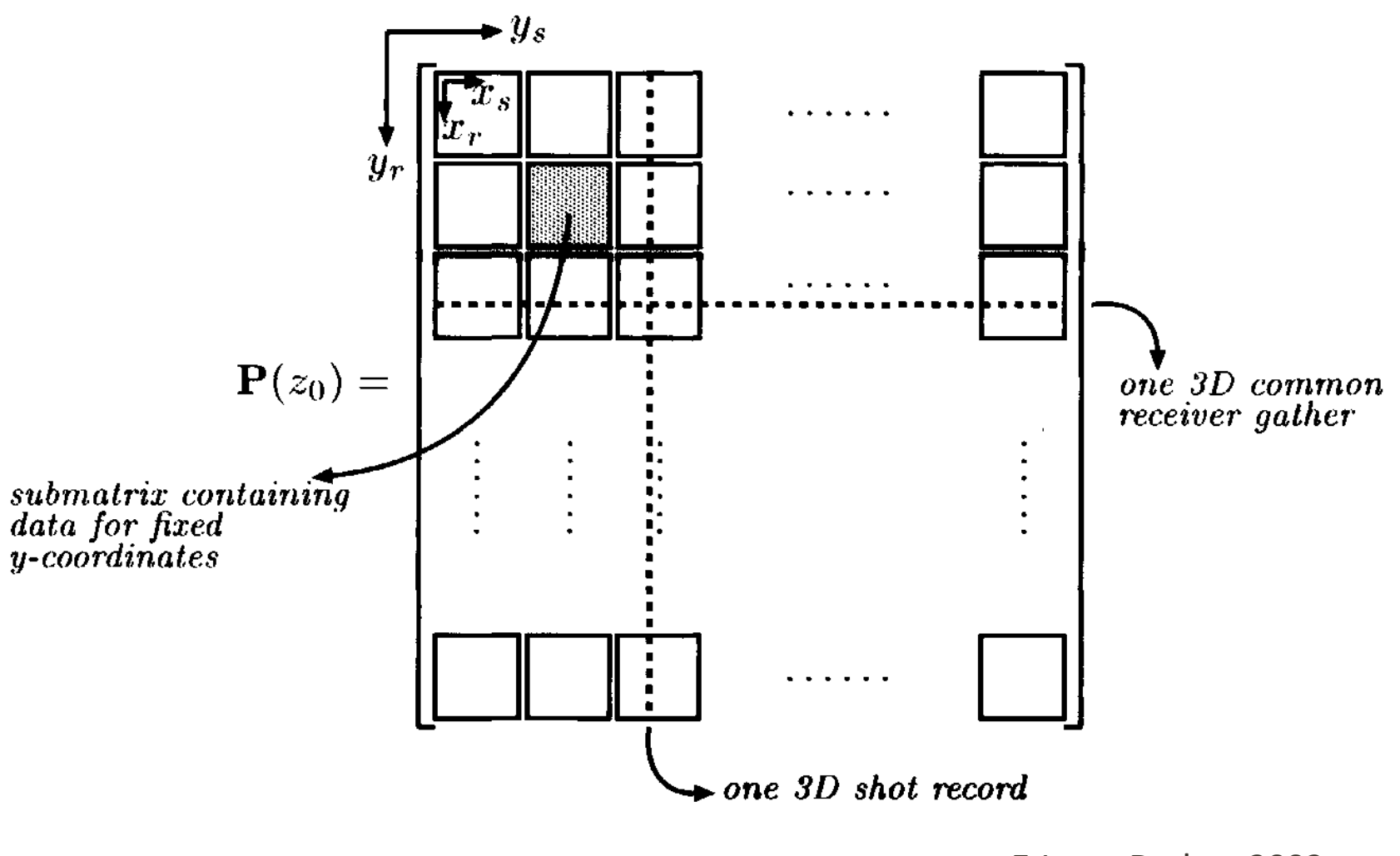

E.J. van Dedem 2002

**SLIM** 

size of matrix 120<sup>4</sup> in double precision 1.5 GB

# **Matrix multiplication**

#### "Data Matrix"

![](_page_9_Figure_2.jpeg)

E.J. van Dedem 2002

**SLIM** 

size of matrix 250<sup>4</sup> in double precision 30 GB

# **Matrix multiplication**

#### "Data Matrix"

![](_page_10_Figure_2.jpeg)

E.J. van Dedem 2002

**SLIM** 

size of matrix 500<sup>4</sup> in double precision 465 GB

### **Expressing multi-dim actions**

Most multi-dimensional actions can be expressed by the combination of

- Local operations
- Kronecker products
- "n-ary" Block-diagonal operators
- handling of data-side organization, communication, and metadata

### **Separable examples in Matlab/SPOT**

### Time-domain FFT

A = opKron(opDirac(nx\*ny),opFFT(nt))

#### 3D FFT

A = opKron(opFFT(ny),opFFT(nx),opFFT(nt))

### 1D FFT x 2D Curvelet

A = opKron(opCurvelet2D(nx,ny),opFFT(nt))

#### **SLIM**

### **From serial to parallel**

### Time-domain FFT

A = oppKron2Lo(opDirac(nx\*ny),opFFT(nt))

#### 3D FFT

A = opKron2Lo(opFFT2(nx,ny),opFFT(nt))

### 1D FFT x 2D Curvelet

A = opKron2Lo(opCurvelet2D(nx,ny),opFFT(nt))

### **Non-separable examples**

Frequency-dependent filtering

A = opNAryBlockDiag(f,@filter)

f is (distributed) array of frequencies **@filter(x,f)** performs filter on x based on frequency f

Slice-wise matrix-matrix multiply

A = opNAryBlockDiag(MAT,@matmult)

**MAT** is 3D array distributed over the "slice" dim **@matmult(x,mat)** performs mat-mult between x and mat

(relies on conventions for correct array permutation)

#### **SLIM**

# *Loop***-driven inversion**

![](_page_15_Figure_2.jpeg)

Message-passing to master? BSP-style coordination?

#### **SLIM**

# **Expressed in Matlab**

Operators can be directly used with algorithms that only rely on  $A^*x$  and  $A'^*x$ 

```
data = distributed(data);
```

```
lsqr(A,data);
spgl1(A,data);
```
**Key:** Inversion algorithm is largely oblivious to underlying operator and data structure implementation

### **3D frequency domain FWI** from an HPC perspective

Tristan van Leeuwen

![](_page_17_Picture_2.jpeg)

**SLIMO** 

# $A(\mathbf{m})\mathbf{u} = \mathbf{q}$ <br>formulation forward modelling optimization strategies computational framework  $\min_{\mathbf{m}} \rho(F(\mathbf{m}) - \mathbf{d})$   $A(\mathbf{m})\mathbf{u} = \mathbf{q}$ m  $m_{k+1} = m_k + \alpha_k s_k$

**SLIMO** 

![](_page_19_Picture_1.jpeg)

### **Forward modelling**

We model the data in the frequency domain:

**SLIM**<sup>O</sup>

$$
A(\omega, \mathbf{m})\mathbf{u}_i = \mathbf{q}_i
$$

$$
\mathbf{d}_i = P\mathbf{u}_i
$$

 $\omega$  - angular frequency

 $\mathbf{m}$  - gridded model parameters  $\sim (N_x)^d$ 

 $u_i$ ,  $q_i$  - gridded wavefield and source

A - finite-difference matrix, large bandwidth

$$
\mathbf{d}_i \text{-} \mathsf{data} \sim (N_r)^{d-1}
$$

 $i$  - source index  $i$  -source index  $\sim (N_s)^{d-1}$ 

# **Forward modelling**

#### **Typical problemsize**

- receivers  $N_r \sim 10^3$
- sources  $N_s \sim 10^2$
- gridpoints  $N_x \sim 10^3$

### **Storage and handling (3D FWI)**

• data: $N_r^2 \times N_s^2 \sim 10^{10}$  (1 freq. distributed over sources)

**SLIM**<sup>®</sup>

- model:  $N_x^3 \sim 10^9$  (domain decomposition)
- # of gridpoints scales linearly with frequency

#### **SLIM**<sup>2</sup>

### **Forward modelling**

#### **Direct factorization:**

- large bandwidth
- only efficient when re-used for many sources

#### **Iterative solvers:**

- low memory use (only matrix)
- many sweeps through matrix
- communication due to domain decomposition
- work scales linearly with # sources

#### use low-level language for performance-critical **operations**

**SLIMO** 

#### $f$ ormulation forward modelling  $A(m)u = q$  $\min_{\mathbf{m}} \rho(F(\mathbf{m}) - \mathbf{d})$ m

### optimization strategies  $m_{k+1} = m_k + \alpha_k s_k$

computational framework

# **Optimization**

#### **Variants of gradient-descent:**

• Complicated chains for simple operations (norms, gradient, action of Jacobian) • most work spent in function evaluation and gradient calculation

**SLIM**<sup>2</sup>

#### **best expressed in high-level language**

**SLIM**<sup>O</sup>

#### forward modelling  $A(m)u = q$ formulation min m  $\rho(F(\textbf{m}) - \textbf{d})$

### optimization strategies  $m_{k+1} = m_k + \alpha_k s_k$

computational framework

### **Computational framework**

grids, units, ... *coordinate free* 

PDE solver

misc. operators: - interpolation - FFT

- splines

![](_page_26_Figure_7.jpeg)

optimization toolbox: - linear least-squares - quasi-newton - ...

-...

# **Computational framewo**

Interface modelling and optimization software through object-oriented framework:

- implementation in parallel matlab
- •use linear operator toolbox (P)SPOT
- include unit-tests (Jacobian, adjoint, gradient)

![](_page_27_Picture_6.jpeg)

# **Computational framework**

Modelling 

 $[D,J] = F(m,Q, model)$ 

D - data cube as Matlab distributed array

- J Jacobian as SPOT operator
- m model as Matlab array
- Q source functions [q1, q2, ...]
- model struct containing acquisition setup etc.

# **Matlab framework**

**SLIM**<sup>O</sup>

Action of the Jacobian

 $D = J * dm;$ *% calls J.multiply(dm,1)*  $dmt = J' * D;$ *% calls J.multiply(D,-1)*

Least-squares inversion

```
% construct operator
J = opDF(m0, Q, model);% call standard LSQR
dm = LSQR(J, D);
```
#### **SLIMO**

### **Matlab example**

misfit

```
function [f, g] = Phi(m, Q, D, model)
```
![](_page_30_Picture_50.jpeg)

**Optimization** 

```
% function handle
fh = @ (m) m is fit(m, Q, D, model);% optimization
mn = \text{lbfgs}(\text{fh},\text{m0});
```
# **Matlab framework**

• *Very easy* design and testing of algorithms

**SLIM**<sup>O</sup>

- Data-parallelism is handled by Matlab
- Future work aimed at (out-of-core) data abstractions in Matlab
- Code should scale to large problems, given enough workers.

![](_page_32_Figure_0.jpeg)

 $\{\phi_i(\mathbf{m}_k), \nabla \phi_i(\mathbf{m}_k)\}$ 

### `Non-worker' code to compute misfit and gradient

![](_page_33_Picture_2.jpeg)

$$
A(\mathbf{m})\mathbf{u}_i = \mathbf{q}_i
$$

$$
A(\mathbf{m})^H \mathbf{v}_i = P_i^T \nabla \rho (\mathbf{d}_i - P_i \mathbf{u}_i)
$$

**SLIM**<sup>O</sup>

$$
\phi_i(\mathbf{m}) = \rho(\mathbf{d}_i - P_i \mathbf{u}_i)
$$

$$
\frac{\partial \phi_i}{\partial m_k} = \mathbf{u}_i^* \left(\frac{\partial A(\mathbf{m})}{\partial m_k}\right)^* \mathbf{v}_i
$$

### **SLIM's perspective on HPC & big data** Felix J. Herrmann, Tim Lin, and Tristan van Leeuwen

#### **SLIM**

Seismic Laboratory for Imaging and Modeling the University of British Columbia

### **Challenges**

*Manageable* & *flexible* software development *conducive* to

- ‣ making *progress* on exciting *science*
- ‣ without sacrificing *performance* and *scalability*

Guarantee *uptake* by *industry* w.r.t. *scalability* & *viable* license model

How to *close* the loop so workable *feedback* from *industry* makes it back into our *code* base...

SLIM<sup>Q</sup>

### *Our* **approach**

Exploit *structure* of wave-equation based inversion

- ‣ *data*-space *parallelism–*e.g., via MapReduce
- ‣ *model-*space *parallelism–e.g.,* w/ *intra-node* parallel hardware

SLIM<sup>Q</sup>

‣ operator *parallelism–via* Kronecker products etc. (permutations & contiguous, distributed, out-of-core)

Use *heterogeneous* object-oriented *development* environment

- ‣ encapsulating *low-level* code w/ *high-level* abstractions
- ‣ handling of *meta* data w/ data*containers* & *overloading*

### *Design* **principles [***a la* **Symes]**

Hide/expose *meta* data w/ *data containers & overloading* (sizes, domain/ranges; units, sample intervals, source locations, etc.)

Coordinate-free *vectorization/matrization* 

‣ *setup optimization* problems w/ *meta*data propagation (tensors, reshapes, permutations, *parallel/out-of-core* data)

*Domain*-specific *passing* of *meta*data

- ‣ guarantee *physical* sense of PDE solves
- ‣ *computation* of proper *norms* for misfits–e.g., *physical* energy

SLIM<sup>Q</sup>

### *Working* **prototypes**

Linear *operator* abstractions with SPOT, pSPOT, oSPOT (matrix-free vector calculus on *distributed* & *out-of-core* arrays)

- ‣ *robust* EPSI proved to be *scalable* presented by Tim
- ‣ undergirds work on *hierarchical* Tucker presented by Curt

Matrix-free framework for modelling & inversion–presented by Tristan (*abstracted* Jacobians, gradients, norms, & *modularity* PDE solves)

‣ 2/3D *robust* q-Newton FWI, *modified* GN-FWI, *imaging* w/ multiples

*Data* abstractions with SeisDataContainer (*in-out of core,* handling & propagation of *meta*data, support for IO)

#### SLIM<sup>e</sup>

# **Missing**

Integration of *data* abstraction w/ PDE *solvers* & misfit *functionals*

‣ *handling* of *meta*data (easy)

Framework to handle *massive* data ("big data")

- ‣ *parallel* IO including "transposes" (not so easy)
- **MapReduce** 
	- Swift *functional* parallelism (made progress)
	- Hadoop to explore *data* parallelism (?)
- ‣ GraphLab to explore *graph* parallelism (??)